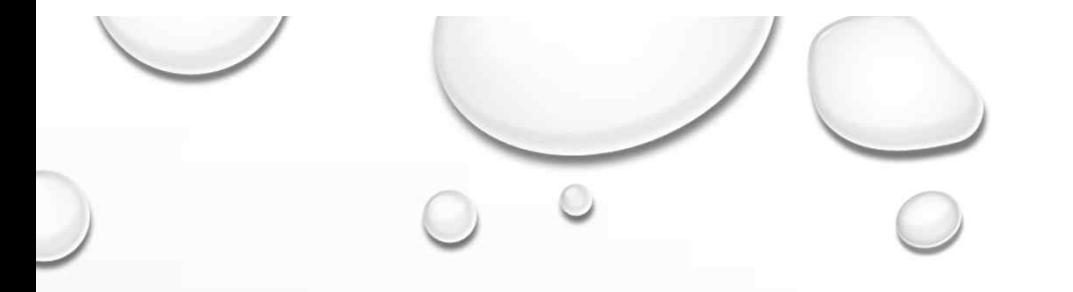

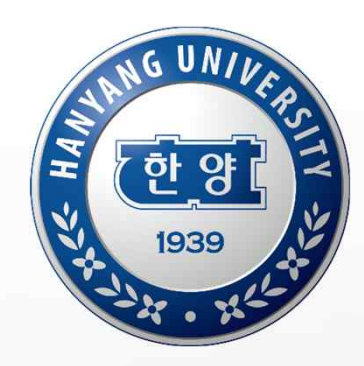

## **TOPIK 성적표**

# **업로드 및 인증 처리 매뉴얼**

 $\bigcirc$ 

## 1. TOPIK 성적표 업로드 절차

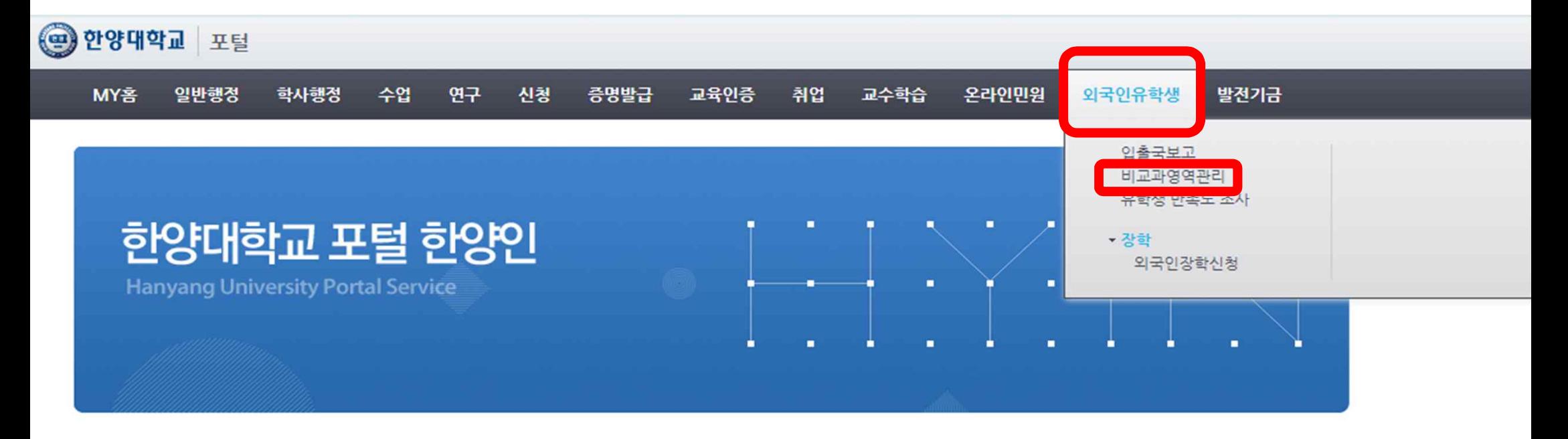

#### 학사/장학공지

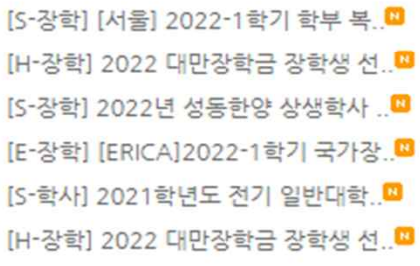

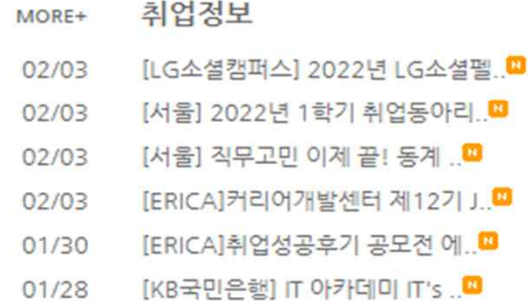

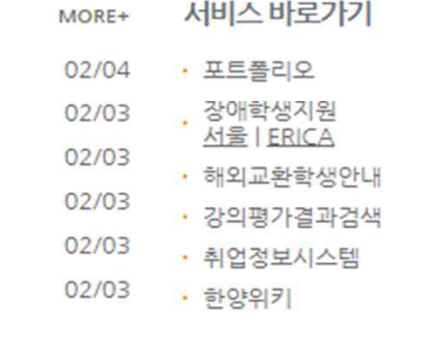

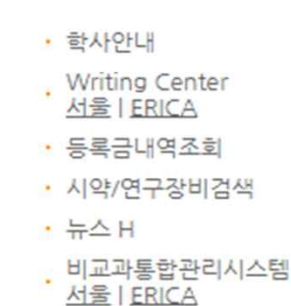

## 1. TOPIK 성적표 업로드 절차

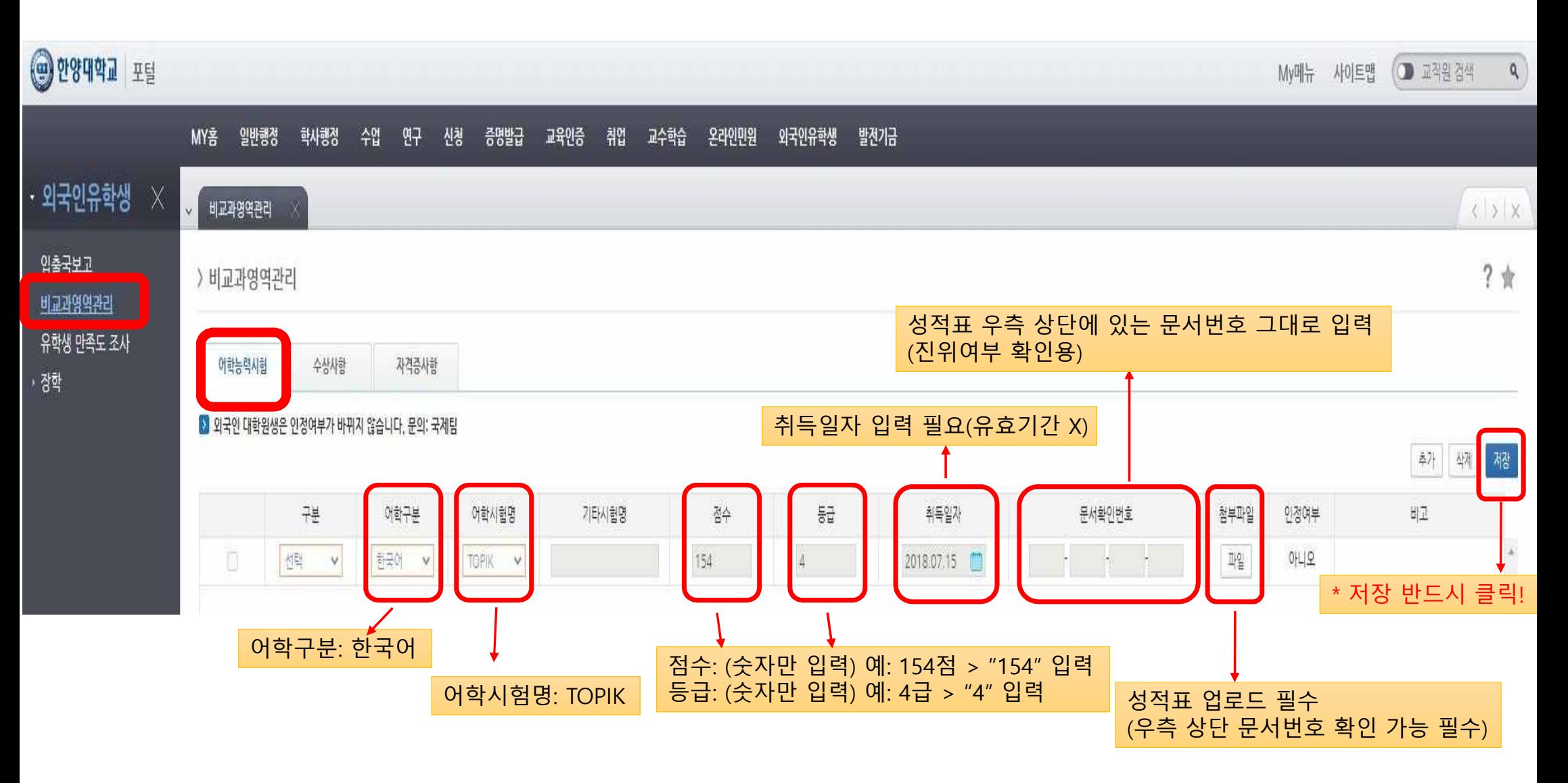

### 2. TOPIK 성적표 인증 절차

1) 본인 소속 단과대 행정팀에 연락하여, TOPIK 성적표 인증 처리 요청

2) TOPIK 성적표 인증 처리 요청하고 3일 정도 지난 후, 본인의 포털에 로그인하여

인증 완료 여부 확인 필요

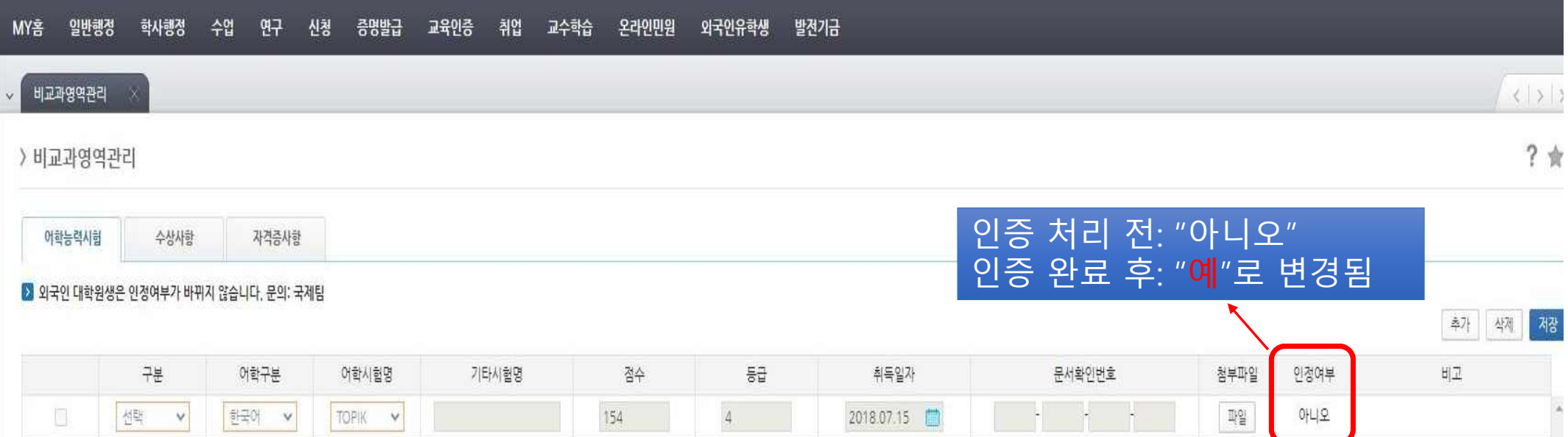